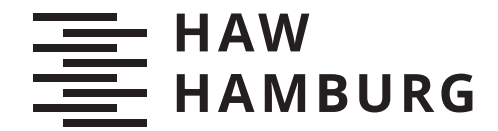

BACHELORTHESIS Manuel Sebastian Scholz

# Automatische optische Inspektion von bestückten Platinen

FAKULTÄT TECHNIK UND INFORMATIK Department Informatik

Faculty of Computer Science and Engineering Department Computer Science

> HOCHSCHULE FÜR ANGEWANDTE WISSENSCHAFTEN HAMBURG Hamburg University of Applied Sciences

Manuel Sebastian Scholz

# Automatische optische Inspektion von bestückten Platinen

Bachelorarbeit eingereicht im Rahmen der Bachelorprüfung im Studiengang Bachelor of Science Technische Informatik am Department Informatik der Fakultät Technik und Informatik der Hochschule für Angewandte Wissenschaften Hamburg

Betreuender Prüfer: Prof. Dr.-Ing. Andreas Meisel Zweitgutachter: Prof. Dr. Jan Sudeikat

Eingereicht am: 11. Mai 2022

### Manuel Sebastian Scholz

#### Thema der Arbeit

Automatische optische Inspektion von bestückten Platinen

#### Stichworte

Platinen, Optische Inspektion, AOI, Lötbrücke

#### Kurzzusammenfassung

Durch optische Inspektion wird die Zuverlässigkeit der Fertigung und Bestückung von Platinen gewährleistet und Defekte früh erkannt. In dieser Arbeit wird die Bestückung von Platinen betrachtet und mögliche Fehlerfälle untersucht. Die Algorithmen und Verfahren zur Erkennung von Defekten werden vorgestellt und die Open Source Software OpenPnP wird um die optische Inspektion erweitert.

#### Manuel Sebastian Scholz

#### Title of Thesis

Automatic optical inspection of assembled circuit boards

#### Keywords

PCBs, Optical Inspection, AOI, Solder Bridge

#### Abstract

Optical inspection is a key part in the manufacturing of electronics to guarantee defect free and reliable products. This paper describes the placement process of parts in the electronics manufacturing process and highlights the possible defects. The algorithms to detect those defects are presented and an optical inspection is implemented in the open source software OpenPnP.

# Inhaltsverzeichnis

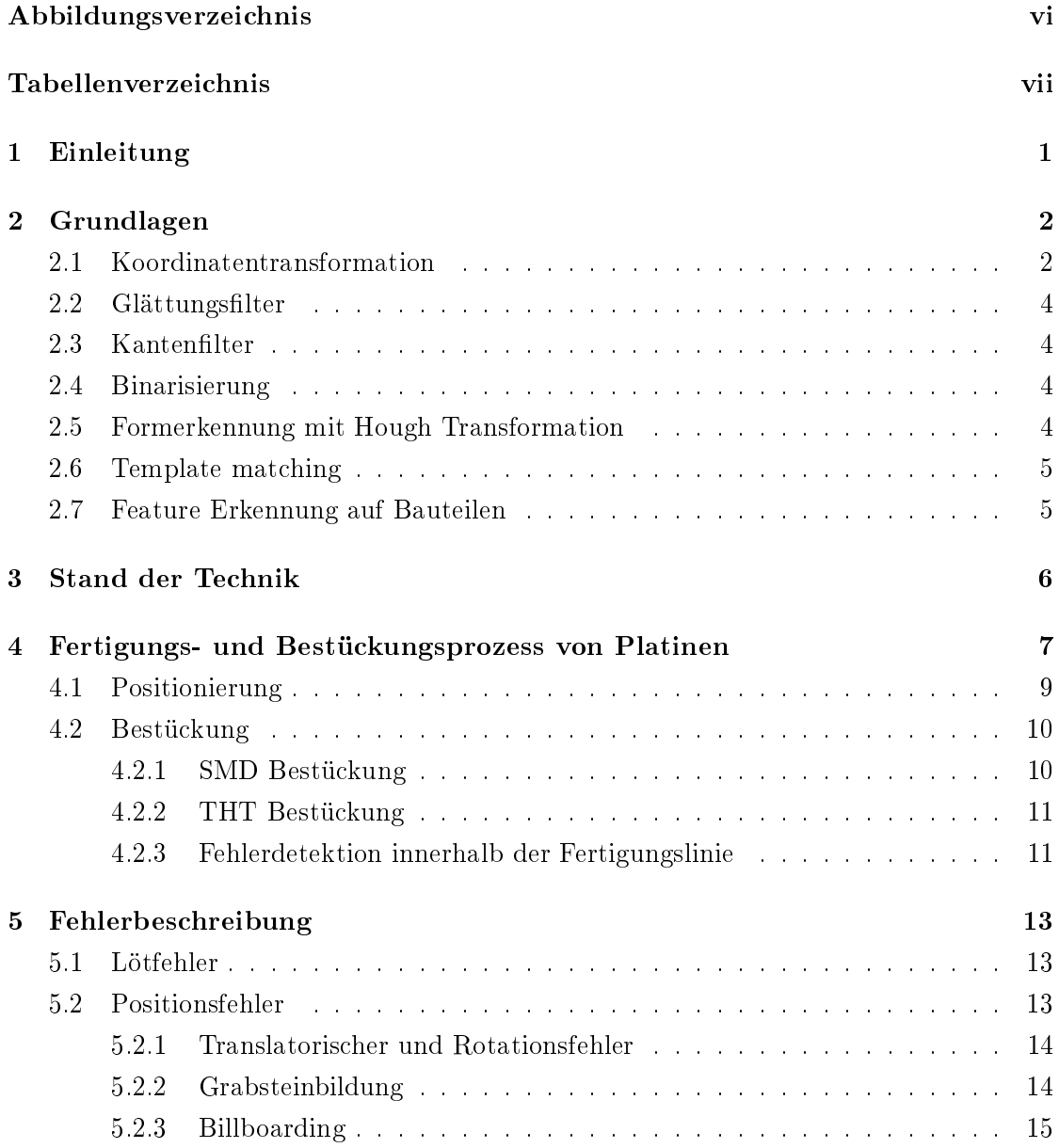

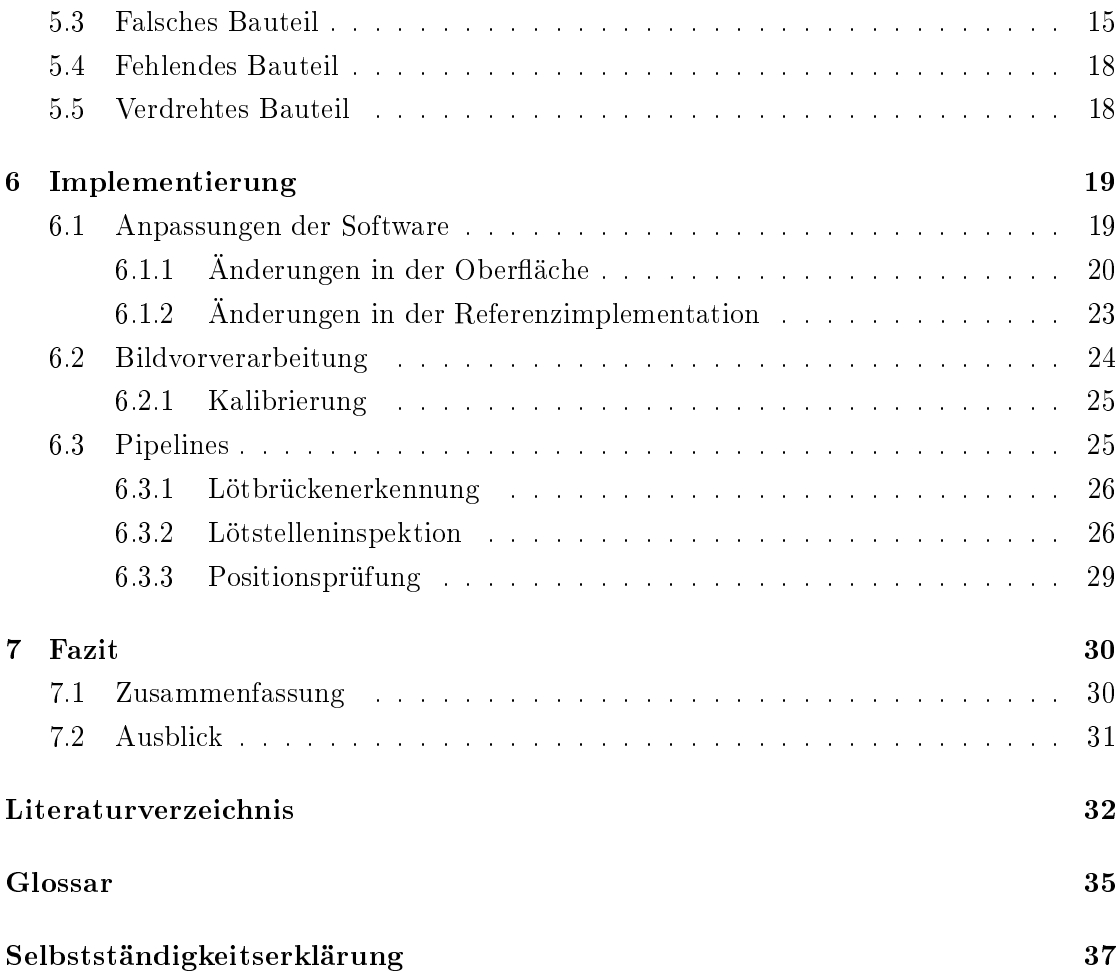

# Abbildungsverzeichnis

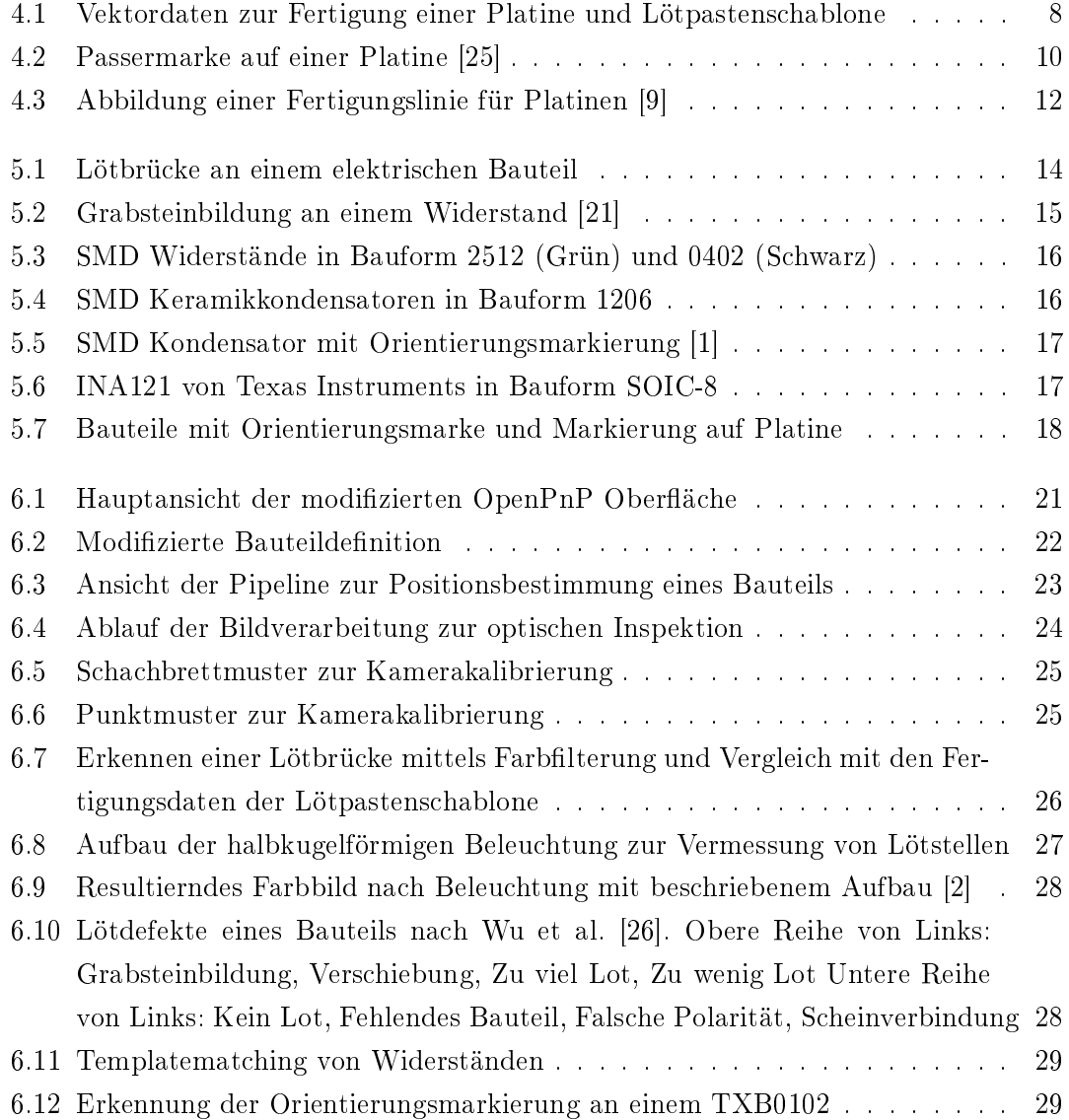

# Tabellenverzeichnis

4.1 Beispieldatensatz von Positionsdaten für die Bauteilbestückung . . . . . . 9

# 1 Einleitung

Komplexe Systeme werden heutzutage vollständig elektrisch gesteuert und geregelt. Abhängig von der benötigten Zuverlässigkeit der Elektronik sind Inspektionen in der Fertigung und Bestückung notwendig. Mit steigender Integrationsdichte der Elektronik ist eine händische Inspektion nicht zuverlässig genug, sodass eine computergestützte Inspektion notwendig wird.

Die CWA GmbH ist ein Maschinenbauunternehmen aus Hamburg, welche Getränke- und Verkaufsmaschinen primär für die Fitnessbranche herstellt. Im Zusammenhang mit volatilen Verfügbarkeiten vieler elektrischer Bauteile ist eine eigene Bestückung im Kleinserienbereich zur Erhöhung der Flexibilität geplant. Um die Zuverlässigkeit dieser zu gewährleisten, soll eine optische Inspektion der Elektronik implementiert werden.

Im zweiten Kapitel werden die Grundlagen der Bildverarbeitung vorgestellt und die benötigten Algorithmen werden benannt. In Kapitel 3 wird der aktuelle Stand der Technik der automatischen optischen Inspektion präsentiert. Kapitel 4 erläutert die Bestückung von Platinen, hierbei wird auf die Fertigungsdaten von Platinen eingegangen, die Fertigung dieser steht aber nicht im Vordergrund dieser Arbeit. In diesem Kapitel wird auÿerdem kurz auf die Inspektion von Platinen in der Serienfertigung eingegangen. Kapitel 5 beschreibt Fehler, die im Bestückungsprozess entstehen können, diese sollen mit dem in Kapitel 6 implementierten Inspektionssystem erkannt werden. Ein Fazit und die Zusammenfassung dieser Arbeit, sowie ein Ausblick auf mögliche Verbesserungen und Erweiterungen werden in Kapitel 7 gegeben.

# 2 Grundlagen

Nachfolgend werden die benötigten Grundlagen, auf die diese Arbeit aufbaut, vorgestellt.

### 2.1 Koordinatentransformation

Mithilfe einer affinen Transformation ist eine Umwandlung von Maschinenkoordinaten in Fertigungskoordinaten und vice versa möglich. Das ist nötig, da die Koordinaten von Bauteilen aus den Fertigungsdaten unabhängig von den Maschinenkoordinaten in einer Bestückungs- und Inspektionsmaschine deniert sind. Die Transformationen ermöglichen die Ausgangsgleichungen 2.1 und 2.1, aus welchen sich die Matrizengleichung 2.3 ableiten lässt [17].

$$
X_z = a_0 + a_1 \cdot X_q + a_2 \cdot Y_q \tag{2.1}
$$

$$
Y_z = b_0 + b_1 \ast X_q + b_2 \ast Y_q \tag{2.2}
$$

$$
\begin{bmatrix} x_z \\ y_z \end{bmatrix} = \begin{bmatrix} a_1 & a_2 \\ b_1 & b_2 \end{bmatrix} \cdot \begin{bmatrix} x_q \\ y_q \end{bmatrix} + \begin{bmatrix} a_0 \\ b_0 \end{bmatrix}
$$
 (2.3)

Zur Berechnung der Parameter  $a_{1-3}$  und  $b_{1-3}$  lässt sich mithilfe von drei bekannten Punkten im Maschinenkoordinatensystem und im Fertigungskoordinatensystem die beiden Gleichungssysteme 2.4 und 2.5 erstellen.

$$
\begin{pmatrix} X_{PQ_1} \\ X_{PQ_2} \\ X_{PQ_3} \end{pmatrix} = \begin{pmatrix} 1 & X_{PZ_1} & Y_{PZ_1} \\ 1 & X_{PZ_2} & Y_{PZ_2} \\ 1 & X_{PZ_3} & Y_{PZ_3} \end{pmatrix} \cdot \begin{pmatrix} a0 \\ a1 \\ a2 \end{pmatrix}
$$
 (2.4)

$$
\begin{pmatrix} Y_{PQ_1} \\ Y_{PQ_2} \\ Y_{PQ_3} \end{pmatrix} = \begin{pmatrix} 1 & X_{PZ_1} & Y_{PZ_1} \\ 1 & X_{PZ_2} & Y_{PZ_2} \\ 1 & X_{PZ_3} & Y_{PZ_3} \end{pmatrix} \cdot \begin{pmatrix} b0 \\ b1 \\ b2 \end{pmatrix}
$$
 (2.5)

Umgestellt nach  $a_{0-3}$  und nach  $b_{0-3}$  ergeben sich Gleichung 2.6 und 2.7.

$$
\begin{pmatrix} a0 \\ a1 \\ a2 \end{pmatrix} = \begin{pmatrix} 1 & X_{PZ_1} & Y_{PZ_1} \\ 1 & X_{PZ_2} & Y_{PZ_2} \\ 1 & X_{PZ_3} & Y_{PZ_3} \end{pmatrix}^{-1} \cdot \begin{pmatrix} X_{PQ_1} \\ X_{PQ_2} \\ X_{PQ_3} \end{pmatrix}
$$
(2.6)

$$
\begin{pmatrix} b0 \\ b1 \\ b2 \end{pmatrix} = \begin{pmatrix} 1 & X_{PZ_1} & Y_{PZ_1} \\ 1 & X_{PZ_2} & Y_{PZ_2} \\ 1 & X_{PZ_3} & Y_{PZ_3} \end{pmatrix}^{-1} \cdot \begin{pmatrix} Y_{PQ_1} \\ Y_{PQ_2} \\ Y_{PQ_3} \end{pmatrix}
$$
(2.7)

Mittels berechneter Parameter kann nun aus Maschinenkoordinaten  $\Big( \begin{matrix} x_q \end{matrix} \Big)$  $y_q$  $\setminus$ eine Koordinate im Fertigungsdaten-Koordinatensystem  $\Big(x_z\Big)$  $y_z$  $\setminus$ durch einsetzen in Gleichung 2.3 errechnet werden.

Analog dazu lässt sich mit Gleichung 2.8 aus einer Koordinate im Fertigungskoordinatensystem eine Koordinate im Maschinenkoordinatensystem errechnen, die benötigten Parameter lassen sich mit den Gleichungssystemen 2.9 und 2.10 berechnen.

$$
\begin{bmatrix} x_q \\ y_q \end{bmatrix} = \begin{bmatrix} A_1 & A_2 \\ B_1 & B_2 \end{bmatrix} \cdot \begin{bmatrix} x_z \\ y_z \end{bmatrix} + \begin{bmatrix} A_0 \\ B_0 \end{bmatrix}
$$
 (2.8)

$$
\begin{pmatrix} A0 \\ A1 \\ A2 \end{pmatrix} = \begin{pmatrix} 1 & X_{PQ_1} & Y_{PQ_1} \\ 1 & X_{PQ_2} & Y_{PQ_2} \\ 1 & X_{PQ_3} & Y_{PQ_3} \end{pmatrix}^{-1} \cdot \begin{pmatrix} X_{PZ_1} \\ X_{PZ_2} \\ X_{PZ_3} \end{pmatrix}
$$
(2.9)

$$
\begin{pmatrix} B0 \\ B1 \\ B2 \end{pmatrix} = \begin{pmatrix} 1 & X_{PQ_1} & Y_{PQ_1} \\ 1 & X_{PQ_2} & Y_{PQ_2} \\ 1 & X_{PQ_3} & Y_{PQ_3} \end{pmatrix}^{-1} \cdot \begin{pmatrix} Y_{PZ_1} \\ Y_{PZ_2} \\ Y_{PZ_3} \end{pmatrix}
$$
(2.10)

### 2.2 Glättungsfilter

Zum entfernen von Bildrauschen, insbesondere auch "Salt-and-Pepper"-Rauschen, eignet sich ein Medianfilter, da dieser kantenerhaltend wirkt [6]. In ihrer Veröffentlichung beschreiben Huang et al. den Filter und seine Anwendung.

### 2.3 Kantenfilter

Zur Reduktion eines Bildes auf die Bildkanten, wird ein Kantenfilter verwendet. Als gängige Algorithmen werden unter anderem Canny [4], Sobel [23] oder der Laplace-Filter [13] verwendet.

Dies ermöglicht nachfolgende Operationen für geometrische Erkennungen oder Texterkennung.

### 2.4 Binarisierung

Mittels einer Binarisierung kann das Bild komplett in schwarze und weiße Bereiche aufgeteilt werden. Dies kann durch manuelles Festlegen des Schwellwerts geschehen, oder automatisch durch den Algorithmus wie in Otsus Methode [20].

### 2.5 Formerkennung mit Hough Transformation

Ein Algorithmus zum Erkennen von bestimmten Formen in Bildern ist die Hough-Transformation. Als Grundlage benötigt die Suche nach den Formen deren geometrische Definition; exemplarisch für einen Kreis ist diese in Gleichung 2.11 definiert, darin bezeichnet a und b die Koordinaten in X und Y des Kreismittelpunktes und r den Radius des Kreises [7].

$$
(x-a)^2 + (y-b)^2 = r^2
$$
\n(2.11)

Nun werden die Kanten, des Ausgangsbildes in ihre einzelnen Pixelkoordinaten aufgelöst und in die Gleichung eingesetzt. Die Zielkreise werden in einem weiteren Akkumulator übereinander gelegt. Ein Hochpunkt im Akkumulator zeigt den Mittelpunkt eines möglichen Kreises an. Eine Anwendung für Rechtecke beschreiben Jung und Schramm [11].

### 2.6 Template matching

Die Bauformen der meisten passiven Bauteile wie Widerstände, Kondensatoren, sowie die der aktiven Elektronikkomponenten wie Microcontroller sind genormt oder herstellerübergreifend identisch. Mittels weniger aufgezeichneter Templates lassen sich somit einen Groÿteil der Objekte auf Platinen identizieren und mit den Fertigungsdaten kombinieren. Mit diesem Verfahren lassen sich damit auch Bauteile identizieren die nicht in den Fertigungsdaten vorhanden sind, weil sie z.B. im Bestückungsprozess falsch platziert wurden.

Da das Template matching einzeln mit einer Vielzahl an Templates geschehen muss, ist ein optimierter Algorithmus empfehlenswert. Spezialisierte Algorithmen nennen sich beispielsweise SIFT [15] oder SURF [3]. Einen Vergleich der Performanz und Ergebnisse dieser und weiterer Algorithmen stellen Fonseka und Jayasinghe [5] auf.

Die erkannten Bauteilpositionen können nun mit den Fertigungsdaten verglichen werden. Diese Positionen müssen sich innerhalb einer bestimmten Toleranz befinden [8].

### 2.7 Feature Erkennung auf Bauteilen

Viele Bauteile besitzen eine Markierung zur korrekten Rotation und eventuelle Beschriftungen die das Bauteil identizieren können. Beispielsweise ist die Rotationsmarkierung herstellerabhängig direkt in das Plastikgehäuse eingelassen oder neben der der Beschriftung angebracht. Deswegen muss eine Prüfung dieser Features für jedes Bauteilteilmodell neu betrachtet werden. Methoden zur Erkennung von Features sind beispielsweise die Hough-Transformation oder Optische Texterkennung (OCR).

# 3 Stand der Technik

Durch anhaltende Miniaturisierung von Bauteilen wird es notwendig Bauteile immer präziser auf entsprechende Positionen einer Platine zu platzieren. Jedoch steigt die Wahrscheinlichkeit von Lötbrücken durch kleinere Abstände, zwischen den eigenen Bauteilkontaktächen oder auch zu anderen Bauteilen. Derzeitiger Stand der Technik in Mobiltelefonen und Verbraucherelektroniken sind Widerstände in der Bauform 01005 [10] mit Abmessungen von 0,4mm x 0,2mm. Deswegen bieten diverse Hersteller Inspektionssysteme für die Verwendung in Fertigungslinien und zur freistehende Nutzung an.

Folgende Fehler und Probleme bewerben die Hersteller von automatischen optischen Inspektionssystemen (AOIs)[9]:

Inspektion aufgetragener Lötpaste

Inspektion von Lötstellen

Prüfung auf An- und Abwesenheit von Bauteilen

Prüfung der Position von Bauteilen

Prüfung der Bauteilbeschriftung

Erkennung von Verschmutzungen und Fremdkörpern

Neben der optischen Inspektion mit Kameras sind auch Röntgensysteme oder thermograsche Kameras [16] im Einsatz. Optische Inspektionssysteme damit sind jedoch meist spezialisiert auf die Erkennung bestimmter Fehler, welche sich nicht durch andere Methoden erkennen lassen. Ein Beispiel dafür ist die Kontrolle der Lötstellen der Bauteilform BGA. Diese Bauteilform kann mehrere Tausend einzelner Lötstellen besitzen, die alle für eine zuverlässige Funktion korrekt mit der Platine verlötet sein müssen.

# 4 Fertigungs- und Bestückungsprozess von Platinen

Der übliche Fertigungsprozess bestückter Platinen wird in in zwei Gruppen eingeteilt: die Fertigung der Platinen und die Bestückung mit elektrischen und strukturellen Bauteilen. Die Inspektion der unbestückten Platine wird in dieser Arbeit nicht behandelt.

Zur Fertigung einer Platine werden für jede Platinenlage einzelne Vektordaten erstellt, die die Kupferlagen, Beschriftungen, Ausfräsungen und Beschichtungen definieren. Abbildungen 4.1a, 4.1b, 4.1c und 4.1d zeigen jeweils einzelne Lagen einer Platine, die auch verschiedene Bedeutungen in der Platinenfertigung und nachfolgenden Bestückung besitzen. Die hier abgebildeten Lagen sind der Beschriftungsdruck, die aufzutragende Lötpaste, der Lötstopplack und die oberste Kupferschicht. Der Bestückungsdruck einer Platine ist ein meist weißer Aufdruck mit Bezeichnungen und Konturen von Bauteilen, die für die Fertigung und Entwicklung der Platine eine Hilfsstellung bieten. Mittels der Lötpasten ächen kann zur Bestückung der Platine eine Schablone erstellt werden, mit welcher die Lötpaste auf die Platine aufgetragen wird. Diese wird benötigt um die Kupferächen der Platine mit der korrekten Menge Lötzinn zu versehen. Der Lötstopplack ist eine Lackschicht die direkt auf dem Kupfer sitzt, wobei diese nicht vom Lötzinn benetzt wird. Alle schwarzen Flächen in der Grafik werden nicht beschichtet. Die oberste Kupferlage weniger der Lötstopplackschicht stellt die Kontaktächen der auf der Oberseite montierten Bauteile dar.

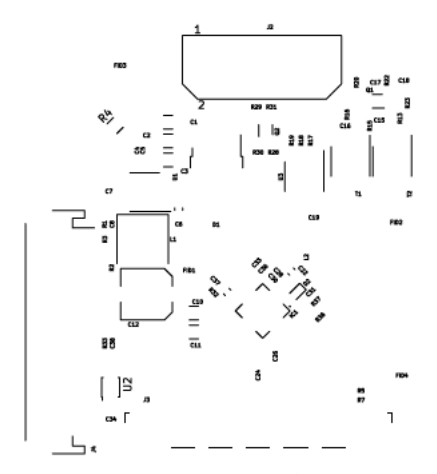

(a) Vektordaten des Beschriftungsdrucks einer Platine

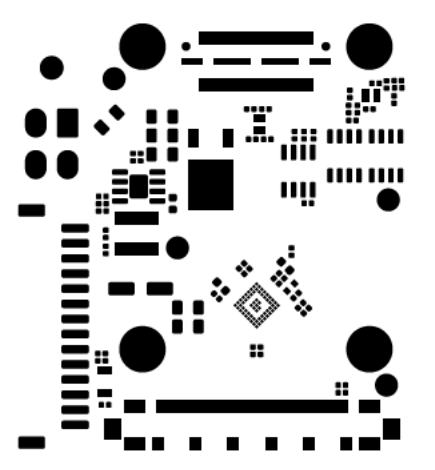

(c) Vektordaten des Lötstopplacks einer Platine

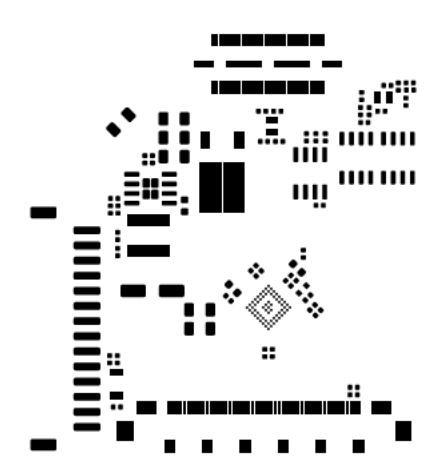

(b) Vektordaten zur Erstellung einer Lötpastenschablone

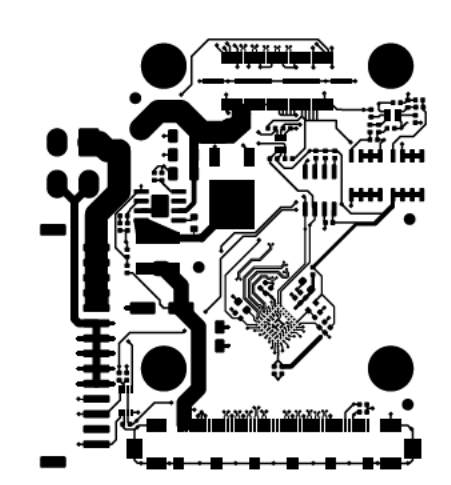

(d) Vektordaten der obersten Kupferschicht einer Platine

Abbildung 4.1: Vektordaten zur Fertigung einer Platine und Lötpastenschablone

Zusätzlich zu diesen Vektordaten werden die Positionsdaten der zu bestückenden Bauteile erstellt. Ein Ausschnitt solcher ist in Tabelle 4.1 dargestellt, diese Daten bestehen aus einer Bauteilbezeichnung, die das Bauteil eindeutig im Schaltplan und auf dem Bestückungsdruck der Platine identifiziert, hier "Referenz". Die Spalte "Wert" bezeichnet entweder ein direktes Bauteil anhand seiner Bezeichnung oder eine Hauptcharakteristik des Bauteils, wie die Kapazität und Spannungsfestigkeit eines Kondensators. Die "Bauform" bezeichnet die Form des Bauteils, diese ist meist Standardisiert. Die Position des Bauteils im Fertigungsdatenkoordinatensystem wird mit den Koordinaten "PosX" und "PosY", sowie der Rotation "Rot" beschrieben. Eine Unterscheidung der Bestückungsseite des Bauteils ist mit der Spalte "Seite" möglich. Neben den Bauteilen sind auch wichtige andere Objekte wie Passermarken in der Positionsdatei angegeben.

| Referenz         | Wert         | Bauform                    | PosX    | PosY      | Rot   | Seite |
|------------------|--------------|----------------------------|---------|-----------|-------|-------|
| C1               | $10u\ 50V$   | 1206                       | 97,600  | $-64,250$ | 180,0 | oben  |
| C <sub>2</sub>   | $4.7u$ $35V$ | 1206                       | 97,600  | $-66,750$ | 180,0 | oben  |
| C3               | $4.7u$ $35V$ | 1206                       | 97,600  | $-69,250$ | 180,0 | oben  |
| C <sub>4</sub>   | $100n$ $16V$ | 0402                       | 93,750  | $-69,610$ | 270,0 | oben  |
| C5               | $100n$ $16V$ | 0402                       | 94,750  | $-69,610$ | 270,0 | oben  |
| Q <sub>1</sub>   | NTZD3154N    | SOT-563                    | 125,250 | $-61,500$ | 180,0 | oben  |
| FID1             | Passermarke  | Passermarke 1.5mm Mask 3mm | 99,630  | $-81,60$  | 0,0   | oben  |
| FID <sub>2</sub> | Passermarke  | Passermarke 1.5mm Mask 3mm | 127,500 | $-75,25$  | 0,0   | oben  |
| FID <sub>3</sub> | Passermarke  | Passermarke 1.5mm Mask 3mm | 91,250  | $-59,250$ | 0,0   | oben  |

Tabelle 4.1: Beispieldatensatz von Positionsdaten für die Bauteilbestückung

## 4.1 Positionierung

Damit die Bestückungsmaschine Bauteile, unabhängig von der Lage der Platine in der Maschine, bestücken kann, werden Passermarken eingemessen. In Abbildung 4.2 ist eine kreisförmige Passermarke unter der Beschriftung "CN7" abgebildet. Wie in der Abbildung zu sehen, sind Kreise als Passermarken üblich, da sich deren Mittelpunkt hinreichend genau mittels Hough Transformation bestimmen lässt [12]. Neben Kreisen sind auch andere Formen wie Dreiecke, Doppelkreuze oder Vierecke als Passermarken in Verwendung.

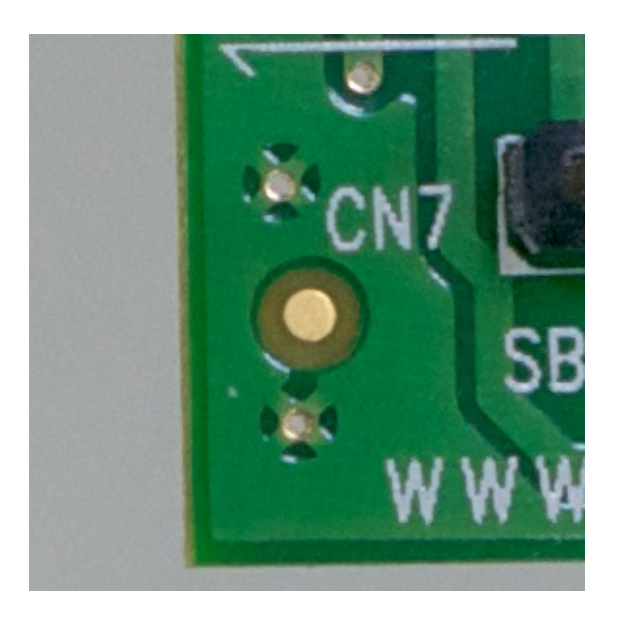

Abbildung 4.2: Passermarke auf einer Platine [25]

# 4.2 Bestückung

Die Bestückung von Platinen besteht aus mehreren aufeinanderfolgenden Prozessen die meist in einer festen Reihenfolge absolviert werden müssen. Das Löten von oberächenmontierten Bauteilen (SMD) und durchsteckmontage-Bauteilen (THT) geschieht in aufeinanderfolgenden Arbeitsschritten, da zur Bestückung in der Serienproduktion unterschiedliche Bestückungsverfahren sich bewährt haben.

### 4.2.1 SMD Bestückung

Einen Groÿteil der Komponenten einer Platine ist heutzutage SMD-Bauteile, da die Bestückung dieser hochautomatisierbar ist. Zunächst wird auf eine Platine mithilfe einer Schablone eine dünne Schicht Lötpaste auf die Kontaktächen aufgetragen, in der Prototypenfertigung und für Spezialanwendungen kann dies auch mittels Lötpastendispenser geschehen. Danach werden die Bauteile mittels einer computergesteuerten Pickand-Place"-Maschine auf ihren Zielpositionen platziert. Soll eine beidseitige Bestückung geschehen, werden diese Bauteile mithilfe eines Klebers auf der Platine befestigt. Mit Bauteilen bestückt wird die Platine in einem Reflowofen aufgeheizt und die Lötpaste aufgeschmolzen, wodurch sich die Platine und die Bauteile elektrisch verbinden. Dieses

Verfahren wird als Reflowlöten bezeichnet. Heutzutage ist es unüblich das Wellenlötverfahren für SMD-Komponenten zu nutzen, da dieses Verfahren nicht zuverlässig mit den heute üblichen kleineren Bauteilformen funktioniert.

### 4.2.2 THT Bestückung

THT-Komponenten sind meist nur noch bei gröÿere Komponenten wie Elektrolytkondensatoren und Kühlkörpern aufgrund ihrer Masse, sowie bei elektromechanischen Bauteilen wie Steckern, aufgrund auf diesen wirkenden mechanischen Kräften, zu finden. Eine maschinelle Bestückung dieser ist sehr aufwändig, da wenige Hersteller diese Komponenten in geordneten Bauteilträgern bereitstellen. THT-Komponenten werden meist von der entgegengesetzten Platinenseite gelötet, was die Verwendung des Wellenlötverfahrens ermöglicht. Bei diesem Verfahren wird die Unterseite der Platine mit den darauf aufgesteckten Komponenten durch eine stehende Welle aus üssigem Lötzinn bewegt und alle THT-Lötächen mit der Platine verlötet. Eine Unterart bietet das Selektivlötverfahren, welches nicht die gesamte Platinenseite mit Lötzinn in Kontakt treten lässt.

#### 4.2.3 Fehlerdetektion innerhalb der Fertigungslinie

In den vorherigen Abschnitten sind diverse Fertigungsschritte beschrieben, die aufeinander aufbauen. In der SMD Fertigung empfiehlt Janczki nach dem applizieren von Lötpaste, dem SMD Bestücken und dem Reflow Prozess eine automatische optische Inspektion durchzuführen. Auf Abbildung 4.3 wurden diese diese Inspektionspunkte mit SPI (Solder Paste Inspektion, englisch für Lötpasteninspektion), API (Automatic Placement Inspection, englisch für Automatische Bestückungsinspektion) und PSI (Post Solder Inspection, englisch für Nachlötinspektion) markiert. Dies sei notwendig da viele Defekte dem Prozess des Auftragens der Lötpaste anzurechnen, oder durch kleinere Positonskorrekturen vor dem Lötprozess behebar seien [9].

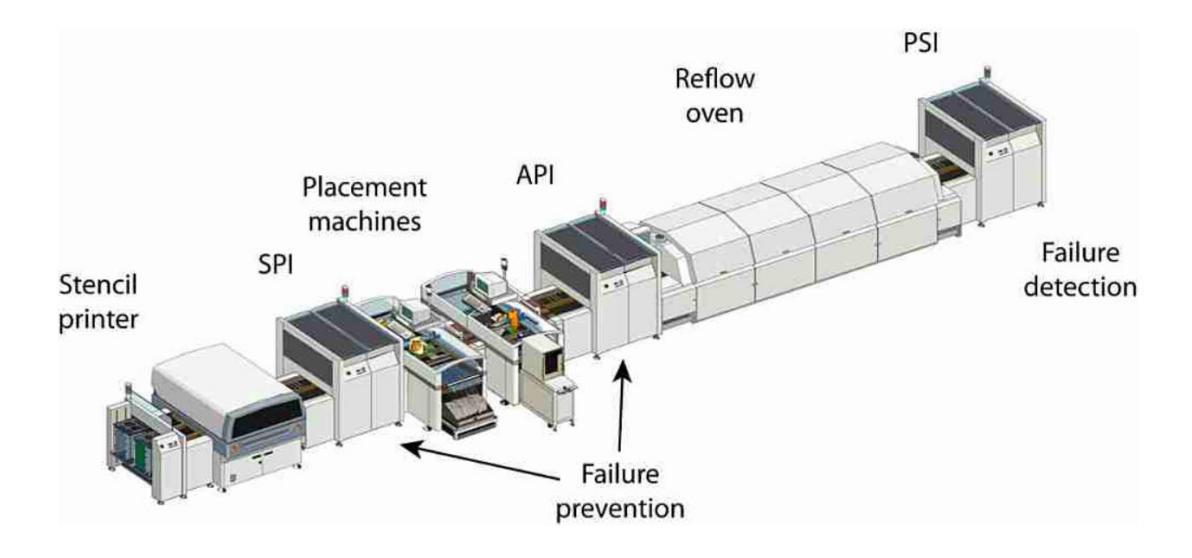

Abbildung 4.3: Abbildung einer Fertigungslinie für Platinen [9]

# 5 Fehlerbeschreibung

In der Bestückung von Platinen können drei verschiedene Fehlergruppen unterschieden werden: Lötfehler, Positionsfehler und falsches bzw. fehlendes Bauteil.

### 5.1 Lötfehler

Eine Lötbrücke ist ein ungewollter Kurzschluss über mehrere Kontaktächen eines elektrischen Bauteils. In Abbildung 5.1 ist eine Lötbrücke am Bauteil Q2 (siehe Pfeil) zu erkennen. Je kleiner die Distanz der einzelnen Kontakte eines Bauteils ist, desto gröÿer ist die Chance von Lötbrücken. Zusätzlich erhöht sich die Wahrscheinlichkeit von Lötbrücken durch das aufbringen von zu viel Lötpaste oder fehlendem Lötstopplack zwischen den einzelnen Kontakten. Die in Abbildung 5.1 zu sehende Platine besitzt aufgrund eines Fehlers in der Erstellung der Fertigungsdaten für die Herstellung der Platine zwischen den Kontaktächen keinen Lötstopplack.

Neben zu viel Lötpaste ist zu wenig Lötpaste auch problematisch, das wenige Lot verhindert eine vollständiges benetzen der Bauteiläche und ist nach der Norm IPC-A-610 [8] auch als Defekt zu erkennen.

## 5.2 Positionsfehler

Positionsfehler sind Fehler, bei denen ein Bauteil sich nicht an seiner Sollposition befindet und damit nicht seinen Zweck erfüllen kann.

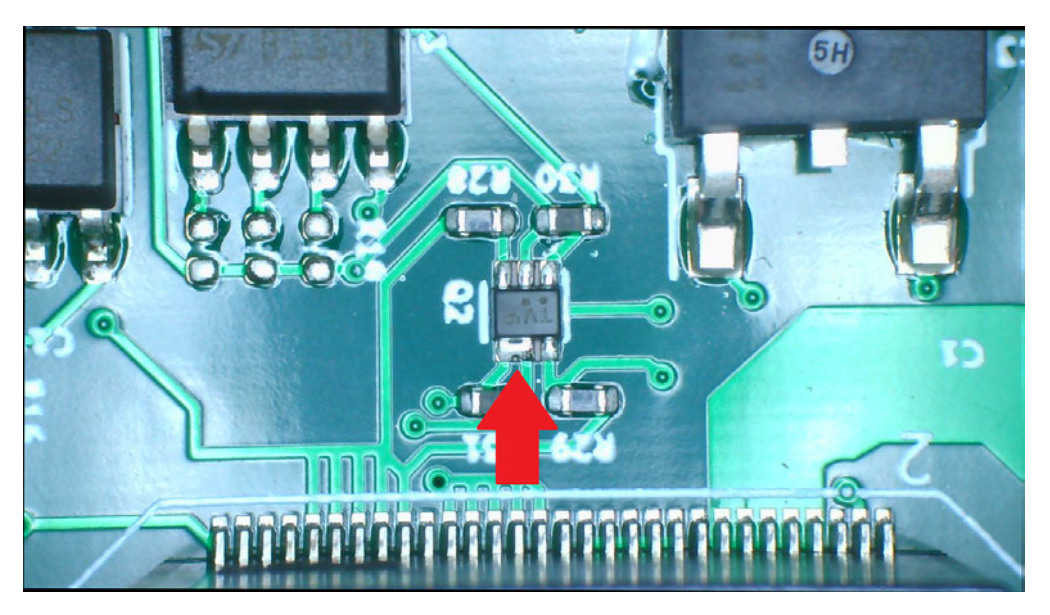

Abbildung 5.1: Lötbrücke an einem elektrischen Bauteil

## 5.2.1 Translatorischer und Rotationsfehler

Ein Positionsfehler ist gegeben, sobald die aktuelle Position von der Zielposition um mehr als die zulässige Toleranz [8] abweicht. Platzierung von Bauteilen mit zu großem Positionsfehler können, neben Lötbrücken, auch komplett fehlende elektrische Verbindungen und auch Kurzschlüsse auf andere Anschlüsse bewirken.

# 5.2.2 Grabsteinbildung

Elektrische Bauteile mit zwei gegenüberliegenden Kontaktächen, vorwiegend Widerstände und Kondensatoren, können sich teils orthogonal zur Platine aufstellen und nur einseitig mit der Platine verbunden sein, dieser Effekt nennt sich Grabsteinbildung

Hauptursache neben einer Fehlplatzierung, bei welcher das Bauteil nur eine der beiden Lötächen berührt, ist ein asynchrones Aufschmelzen der Lötpaste beider Kontaktächen des Bauteils. Die entstehende Oberflächenspannung des flüssigen Lots zieht das Bauteil in die Senkrechte. Abbildung 5.2 zeigt einen Widerstand als Grabstein.

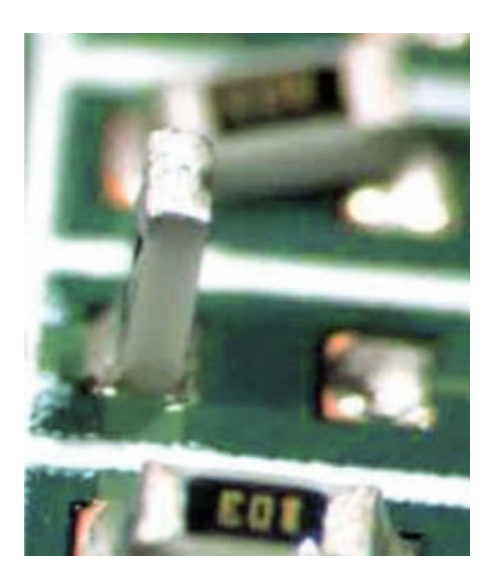

Abbildung 5.2: Grabsteinbildung an einem Widerstand [21]

### 5.2.3 Billboarding

SMD Widerstände die auf ihrer Längsseite liegen und elektrisch mit der Platine verbunden sind, werden in der Industrie als Billboarding" bezeichnet. Der Defekt ist elektrisch nicht feststellbar, da das Bauteil elektrisch verbunden ist.

# 5.3 Falsches Bauteil

Falsche Bauteile sind korrekt verbundene Bauteile, jedoch stimmen z.B. deren Kennwerte wie der elektrische Widerstand nicht, oder es beschreibt eine komplett andere Funktion. Widerstände, Kondensatoren und Spulen werden meist in genormten Bauformen verwendet, wodurch ein Verwechseln des Bauteils leicht möglich ist. Auch viele andere Bauteile wie Thermistoren, Sicherungen und viele andere integrierte Schaltkreise (ICs) teilen sich die gleichen Bauformen. Somit sind diese durch Ihre Form nicht von gleichförmigen Bauteilen mit anderen Werten oder Bezeichnungen zu unterscheiden.

Abbildung 5.3 zeigt Widerstände in Bauform 2512 und 0402, die Beschriftung auf dem grünen Widerstand nennt den elektrischen Widerstand, hier 0.001 Ohm. Ab einer Baugröÿe von 0402, auf dem Bild die schwarzen Widerstände, und kleiner ist keine Beschriftung mehr vorhanden, sodass eine Inspektion des Widerstandswert über optische Verfahren nicht möglich ist.

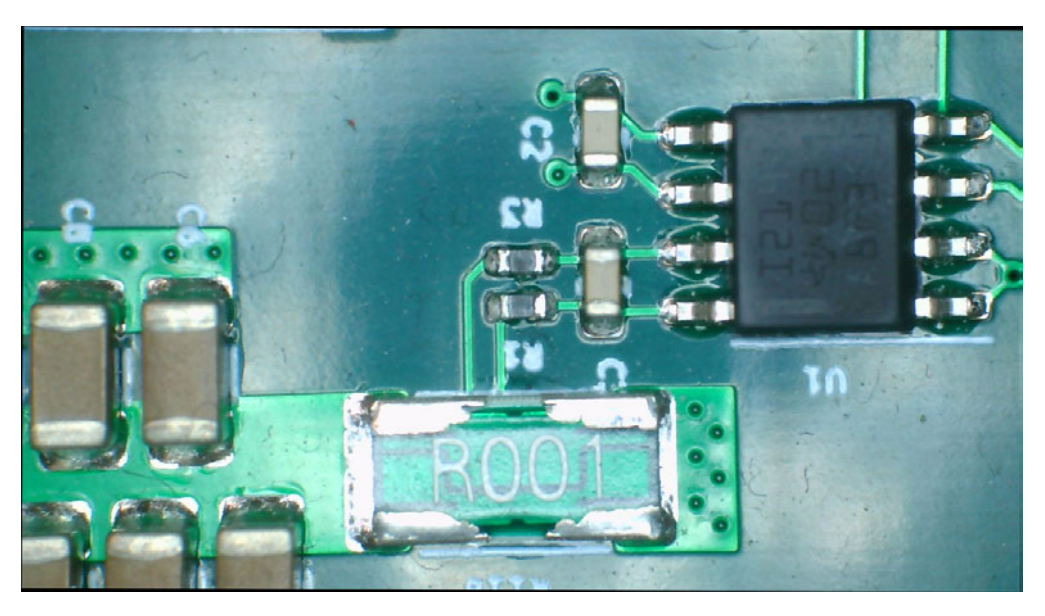

Abbildung 5.3: SMD Widerstände in Bauform 2512 (Grün) und 0402 (Schwarz)

In Abbildung 5.4 sind mehrere Keramikkondensatoren (MLCC) zu sehen. Dieser Kondensatortyp trägt meist keine Beschriftung, somit ist eine Bestimmung der Bauteilwerte wie Kapazität oder Spannungsfestigkeit nicht mittels optischer Verfahren möglich.

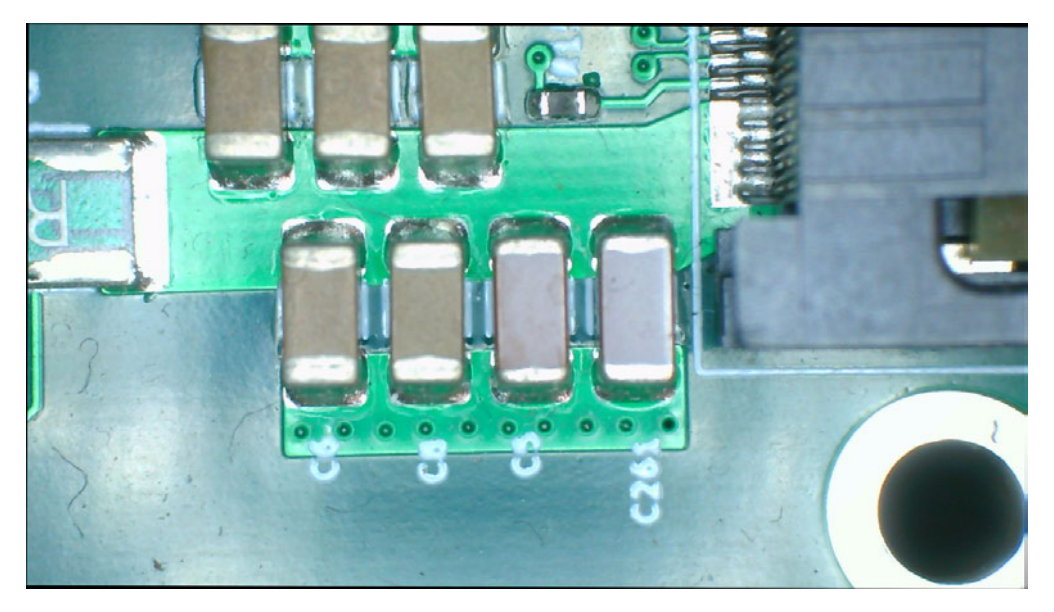

Abbildung 5.4: SMD Keramikkondensatoren in Bauform 1206

Abbildung 5.5 zeigt dagegen die größeren SMD-Elektrolytkondensatoren. Zu beachten ist hier, dass diese Kondensatortypen eine elektrische Ausrichtung besitzen und ein invertierter Anschluss diesen zerstört. Die markierte Seite zeigt den negativen Pol des Kondensators an. Die Beschriftung auf der Oberseite nennt den Hersteller, sowie die Kapazität und Spannungsfestigkeit des Bauteils.

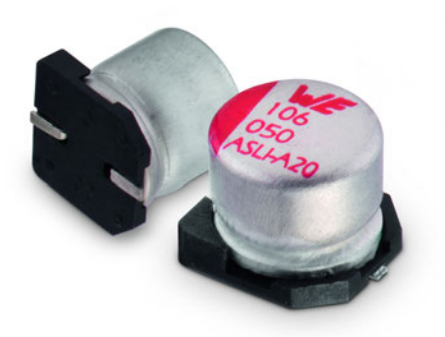

Abbildung 5.5: SMD Kondensator mit Orientierungsmarkierung [1]

Die meisten gröÿeren ICs (ab ca. 1mm x 2mm) besitzen eine Beschriftung, welche zur Identizierung verwendet werden kann. Teils ist das jedoch nur ein Kürzel welches im Datenblatt des Bauteils oder beim Herstellern zu referenzieren ist. Abbildung 5.6 zeigt einen Chip mit Beschriftung die eine eindeutige Identizierung ermöglicht, wohingegen Abbildung 5.7 beeinhaltet ICs die nur über ein Kürzel identifizierbar sind. Eine Herstelleridentizierung ist damit nicht möglich.

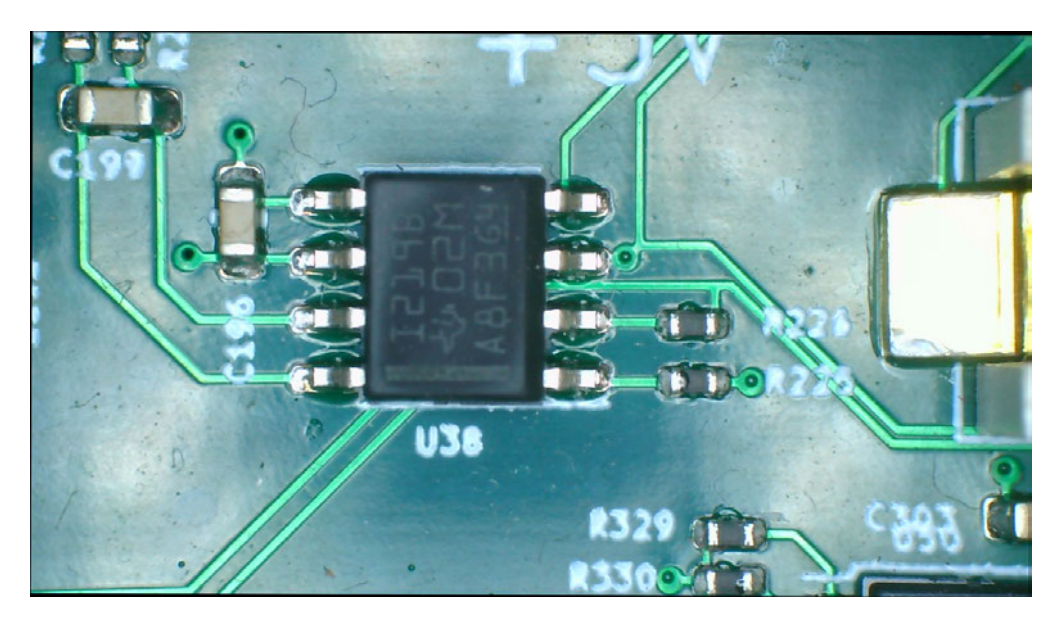

Abbildung 5.6: INA121 von Texas Instruments in Bauform SOIC-8

# 5.4 Fehlendes Bauteil

"Pick-and-Place"-Maschinen halten Bauteile mithilfe eines Vakuumgreifers. Während der Bestückung kann das Bauteil vom Bestückungskopf abfallen und wird somit nicht an entsprechender Stelle platziert. Dieses Bauteil kann auf der Platine liegen bleiben und dabei an einer anderen Stelle verlötet werden oder komplett fehlen.

# 5.5 Verdrehtes Bauteil

Viele Bauteile wie z.B. Elektrolytkondensatoren, Dioden, ICs und viele andere Bauteile haben Bauformen die auch verdreht korrekt auf die entsprechenden Lötächen gelegt werden können. Um das zu verhindern, besitzen diese eine Markierung, die die Orientierung deniert. Abbildung 5.7 zeigt drei Bauteile mit Orientierungsmarkierungen. Neben dem Bauteil befinden sich weiße Linien, die die Außenmaße und die Orientierung des Bauteils aufzeigen. Dieser Bestückungsdruck ist in der Platinenfertigung optional, deswegen wird in den Positionsdaten die Ausrichtung der Bauteile festgelegt.

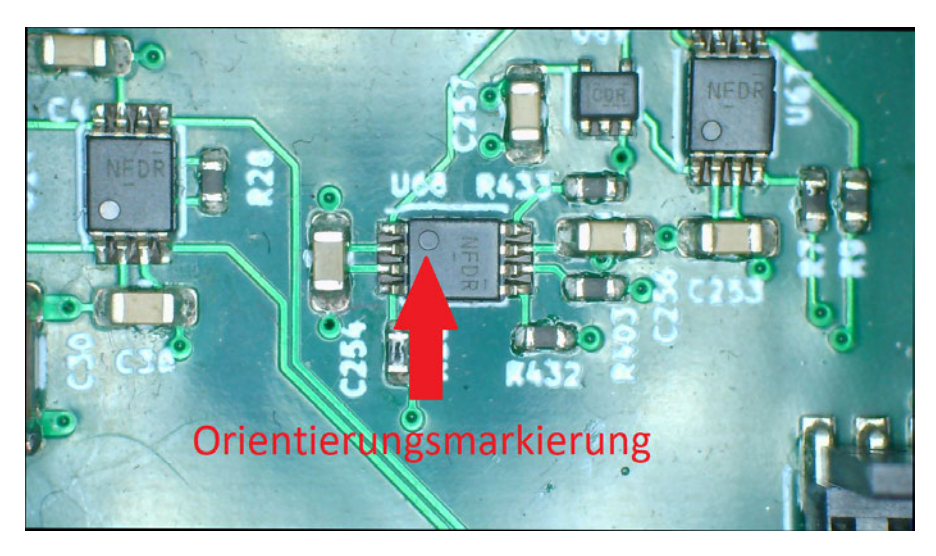

Abbildung 5.7: Bauteile mit Orientierungsmarke und Markierung auf Platine

# 6 Implementierung

Als Grundlage des Inspektionssystems wird ein Bausatz für eine "Pick-and-Place"-Maschine der Firma LitePlacer<sup>1</sup> genutzt. Dieser Bausatz beinhaltet eine CNC Steuerung, eine Portalachse und eine Kamera mit LED Ringbeleuchtung. Das Ringlicht wird durch eine halbkugelförmige dreifarbige Ringbeleuchtung ersetzt, welche in Unterabschnitt 6.3.2 genauer beschrieben wird.

Die verwendete Kamera besitzt eine maximale Auösung von 3840 x 2160 Pixel und kann die Bilder im MJPEG und im YUY2 Format an den Steuerrechner über eine USB 2.0 Schnittstelle übertragen. Das MJPEG Format komprimiert die Bilder, wodurch eine höhere Bildrate über, die durch das USB Protokoll mit 480 MBit/s begrenzte Verbindung, möglich ist, jedoch sind Kompressionsartefakte zu erwarten. Das YUY2 Format überträgt die Bilder in einem kompressionsfreien Format mit einer konstanten, aber niedrigen Bildrate von einem Bild pro Sekunde. Es besteht Präferenz für das YUY2 Format entschieden, da Kompressionsartefakte die Bildverarbeitung behindern können.

Zur Steuerung und der nachfolgenden Implementation einer optischen Inspektion wird die Software OpenPnP [19] als Basis verwendet, diese unterstützt die Verwendung von Kameras zur computerbasierten Bildverarbeitung, unter anderem zur Erkennung von Passermarken und Bestimmung der Bauteilposition in Bauteilförderern.

# 6.1 Anpassungen der Software

Die OpenPnP Software ist in fünf Hauptbereiche aufgeteilt: Konfiguration, Serviceschnittstellen, Model, Benutzeroberäche and Referenzimplementation.

<sup>1</sup>https://liteplacer.com/

Die Konfiguration und das Model werden um die Inspektionspipelines der Bauteile und die Platinenkonfiguration mit der Bestückungskonfiguration erweitert. Damit die Maschine eine Inspektion durchführt, wird ein weiterer Auftragsprozessor der Referenzimplementation hinzugefügt. Die Änderungen der Benutzeroberäche werden im Nachfolgenden Abschnitt beschrieben.

### 6.1.1 Änderungen in der Oberäche

Abbildung 6.1 zeigt die Hauptansicht der modizerten OpenPnP Software. Der Bereich an Markierung 1. zeigt die aktuelle Kameraansicht im Betrieb an. Die Knöpfe an Markierung 2. ermöglichen die manuelle Steuerung der Kameraposition während keine Inspektionen ablaufen. Markierung 3. zeigt die geladenen Aufträge an, wobei ein Auftrag aus den zu inspizierenden Bauteilen besteht. In diesem Auftrag wird die Position des Nullpunktes der Platine in Maschinenkoordinaten, sowie deren Ausrichtung in der Maschine gesetzt. Hinzugefügt wird die Schaltfläche "Inspect?" womit sich die Inspektion der Platine nach Bestücken einschalten lässt. Bereich 4. zeigt die Positionsliste der einzelnen Bauteile an. Die Position dieser ist im Fertigungsdatenkoordinatensystem angegeben. Zu jedem Bauteil wird eine Schaltfläche mit Beschriftung "Inspection Enabled" hinzugefügt, was die Inspektion des Bauteils anschaltet. Zur Anzeige der erfolgreichen Inspektion des Bauteils wird die Schaltfläche "Inspected" hinzugefügt, diese zeigt die Erfolgreiche Kontrolle des Bauteils an.

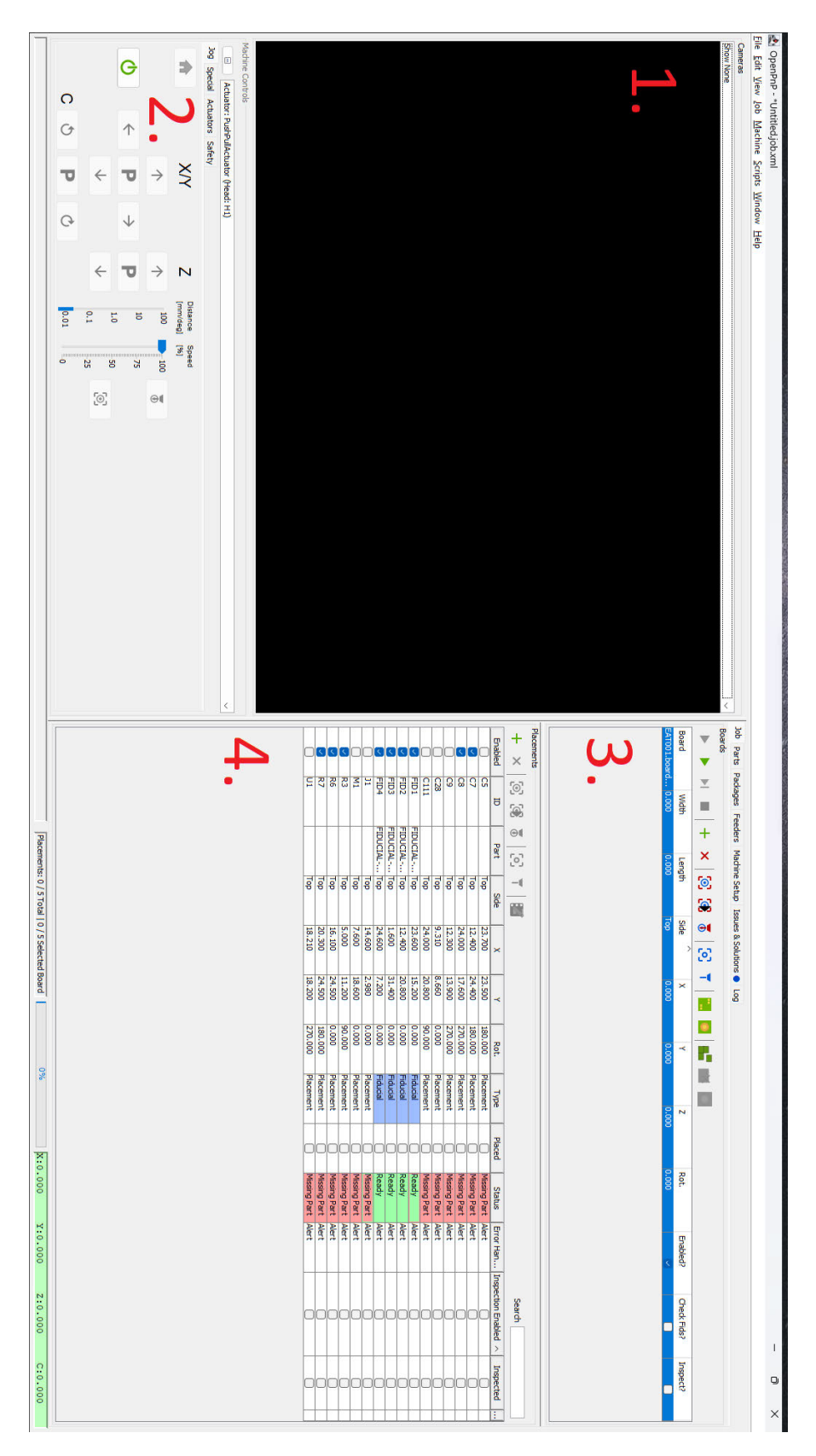

Abbildung 6.1: Hauptansicht der modizierten OpenPnP Oberäche 21

Die Seite mit der Definition der Bauteilform, abgebildet in Abbildung 6.2, wird an Position 1. erweitert mit der Schaltfläche "Enable Positon Inspection". Diese Schaltfläche erlaubt dem Inspektionsablauf, die dem Bauteil zugeordneten Pipeline zur Bestimmung der Position auszuführen und das Ergebnis mit den Positionsdaten zu vergleichen. Mithilfe der Schaltäche an Position 2. und 3. lässt sich die Pipeline bearbeiten und zurücksetzen. Eine Definition der Lötflächen ist in der Tabelle an Position 4. möglich. Diese Flächen werden zur Lötbrückenkontrolle verwendet. Die einzustellenden Positionen der Flächen sind in Relation zum Bauteilzentrum.

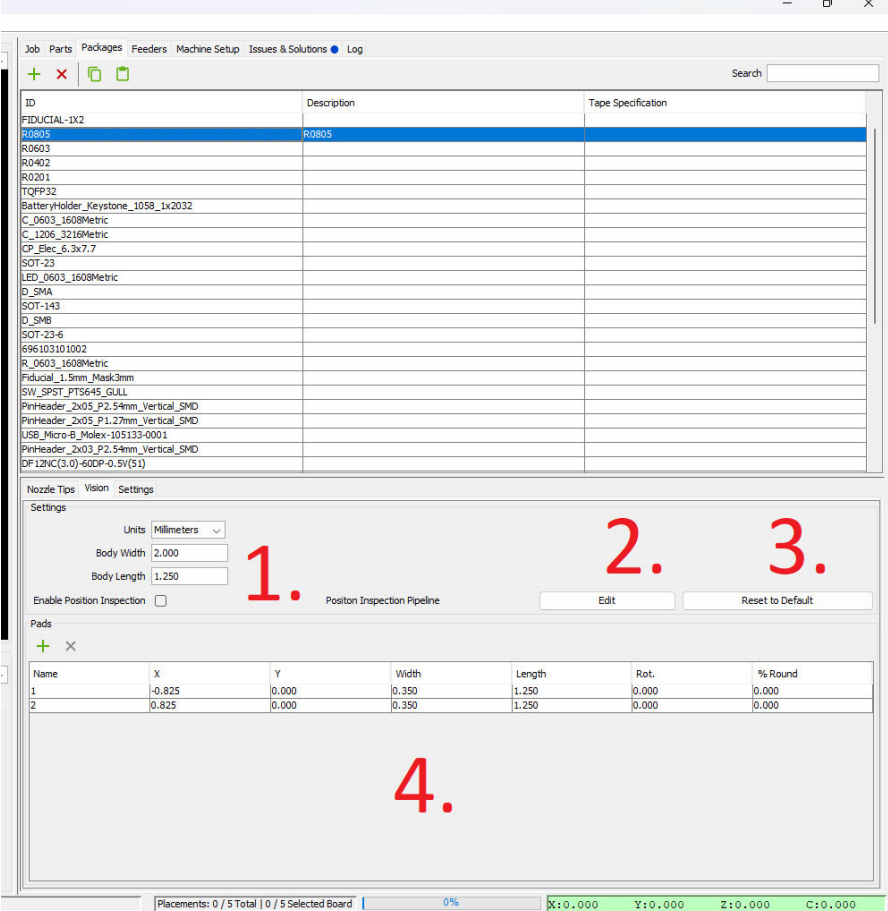

Abbildung 6.2: Modifizierte Bauteildefinition

Die Konfiguration der Pipeline zur Positionsbestimmung ist in Abbildung 6.3 abgebildet. Hier sind die einzelnen Filterschritte und Verarbeitungsschritte zu konfigurieren und zu parametrieren.

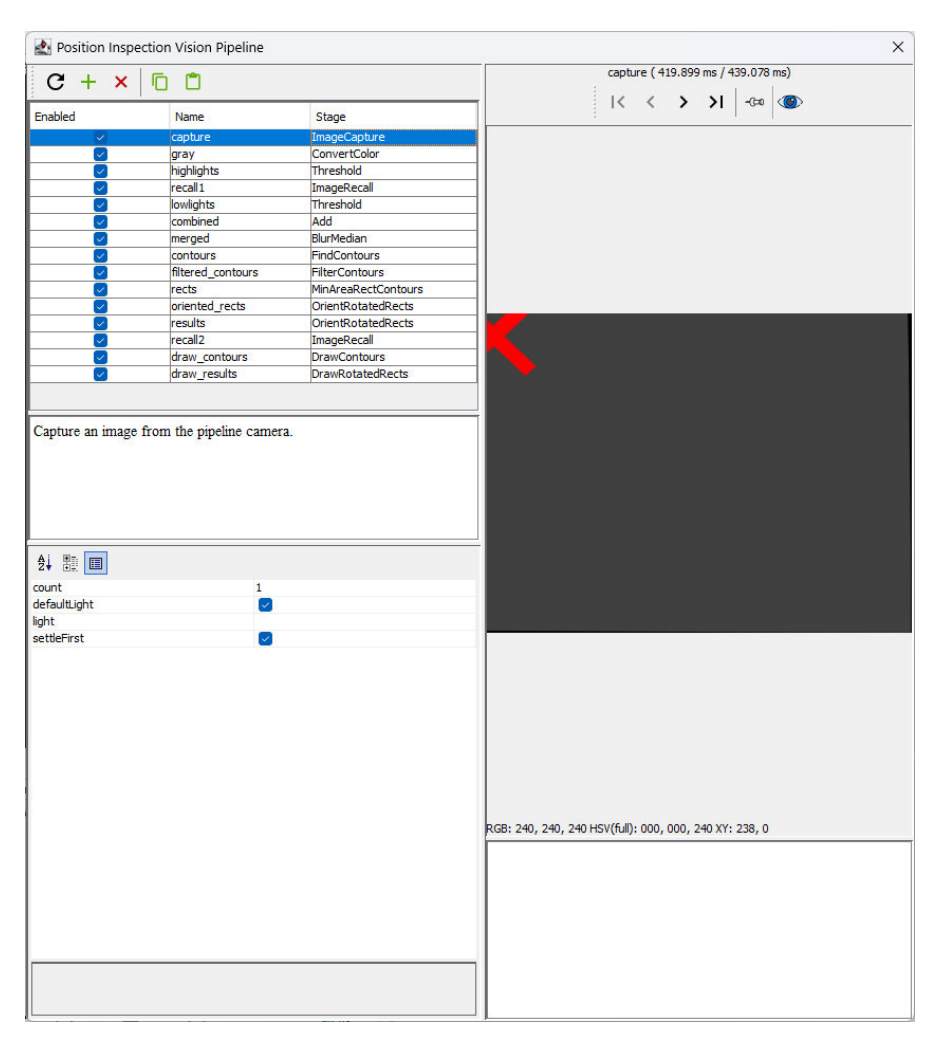

Abbildung 6.3: Ansicht der Pipeline zur Positionsbestimmung eines Bauteils

### 6.1.2 Änderungen in der Referenzimplementation

Der Programmabschnitt, in welcher das generelle Verhalten der Maschinensteuerung beschrieben ist, wird als Referenzimplementation bezeichnet. In diesem hat OpenPnP einen Auftragsprozessor implementiert, welcher mittels der Liste an zu bestückenden Bauteile die Entsprechenden Aktionen der Maschine steuert. Zur Erweiterung des Programmes

für die Inspektionsaufgaben wurde ein zusätzlicher Auftragsprozessor dem Programm hinzugefügt.

Der Auftragsprozessor muss das nächste anzufahrende Bauteil bestimmen, die Position der CNC-Steuerung mitteilen, bei erreichen der Position die Inspektionspipelines ausführen und die Auswertung durchführen.

### 6.2 Bildvorverarbeitung

In diesem Abschnitt wird die Verarbeitung von Bildern in OpenPnP beschrieben. Abbildung 6.4 beschreibt eine Pipeline die jedes aufgenommene Bild durchschreitet. Die rohen Bilder der Kamera müssen zuerst mittels Kalibrierdaten korrigiert werden, danach werden Sie der entsprechenden Pipeline weiter gegeben.

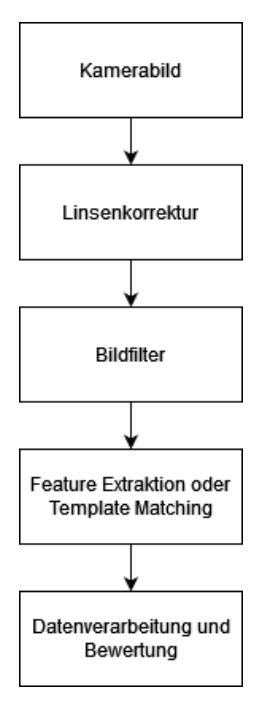

Abbildung 6.4: Ablauf der Bildverarbeitung zur optischen Inspektion

### 6.2.1 Kalibrierung

Die verwendete Kamera besitzt keine interne Korrektur der Verzeichnung die durch die Kameralinse entsteht. Das erzeugt einen geometrischen Abbildungsfehler der herausge filtert werden kann.

Zur Kalibrierung eignen sich einfache geometrische Formen wie Schachbrettmuster (Abbildung 6.5) oder ein Punktmuster (Abbildung 6.6). Zur Kalibrierung wird das Muster durch den Kamerabereich bewegt, und die Formen werden optisch eingemessen. Da die Abstände der Formen zueinander in jedem Bild gleich sein sollten, können dadurch die Korrekturwerte berechnet werden. Die ausführliche Theorie und Implementationen sind in der Bildbearbeitungsbibliothek opencv dokumentiert [18].

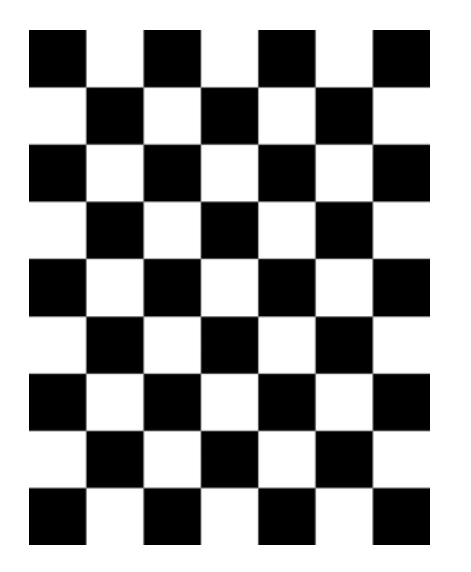

Abbildung 6.5: Schachbrettmuster zur Kamerakalibrierung

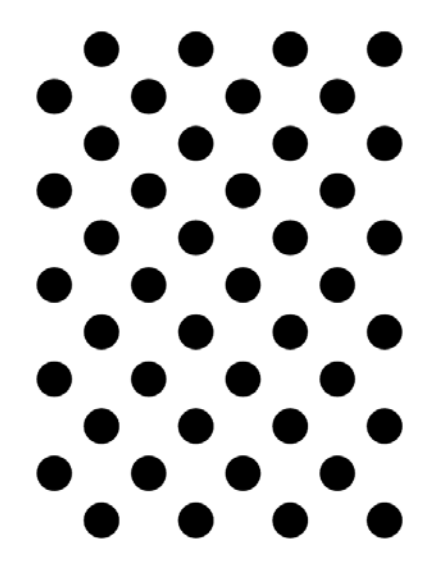

Abbildung 6.6: Punktmuster zur Kamerakalibrierung

# 6.3 Pipelines

Die in den Grundlagen beschrieben Filter und Algorithmen können nun verkettet werden. Nachfolgend werden die Pipelines beschrieben, die zur Erkennung der vorher aufgeführten Defekte führen.

### 6.3.1 Lötbrückenerkennung

Aus den Fertigungsdaten können die Flächen extrahiert werden, auf denen Lötpaste aufgetragen wurde, diese können mit den Bilddaten verglichen werden. Wenn nun Lot erkennbar ist, welches diese Flächen überspannt, kann das als Lötbrücke klassiziert werden.

Zu der Lötbrücke aus Abbildung 5.1 wurde eine Pipline erstellt, die in Abbildung 6.7 zu erkennen ist. Darin zeigt das erste Bild eine Lötbrücke an dem Bauteil, das zweite Bild zeigt die zugehörigen Lötpastenächen aus den Fertigungsdaten. Das dritte Bild zeigt identifiziertes Lot mittels Farbfilterung nach den Silbernen Bestandteilen des ersten Bildes und nachfolgender Binarisierung. Das vierte Bild zeigt alle Silbernen Bestandteile auÿerhalb, jedoch nahe der Lötstellen. Diese Stellen bilden potentielle Lötbrücken, zur Veranschaulichung wurde diese Position im letzten Bild mit einem roten Kreis markiert.

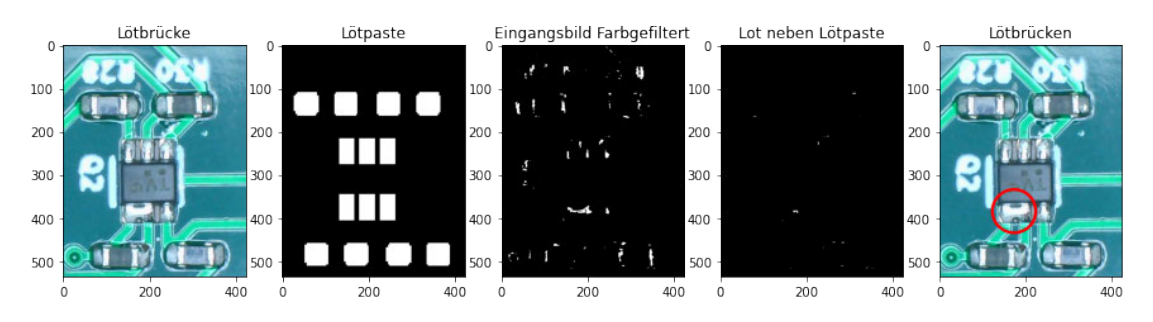

Abbildung 6.7: Erkennen einer Lötbrücke mittels Farblterung und Vergleich mit den Fertigungsdaten der Lötpastenschablone

### 6.3.2 Lötstelleninspektion

Die Verbindung zwischen Platine und dem darauf liegenden Bauteil kann durch die Vermessung des Lotes bewertet werden. Durch speziellen Aufbau der Lichtquelle kann eine topologische Projektion der Lötstelle erstellt werden. Dazu werden halbkugelförmig um die Kamera drei verschiedenfarbige Lichtbänder angeordnet. Die resultierenden Lichtstrahlen und deren Reflektionen in die Kamera sind in Abbildung 6.8 dargestellt. Rot scheint im kleinsten Winkel zur Kamera auf die Lötstellen, deswegen reflektieren die flachen Bereiche der Lötstelle nur das rote Licht in die Kamera. Äquivalent scheint das blaue Licht in einem großen Winkel abgehend von der Kamera auf die Lötstelle, sodass nur die steilen Bereiche das Licht in die Kamera reflektieren. Grün ist zwischen dem roten und

blauen Band angeordnet, sodass die Bereiche zwischen ach und steil das grüne Licht in die Kamera reflektieren. Damit lässt sich eine dreidimensionale Lötstelle in ein zweidimensionales Bild projizieren, in dem die resultierende Pixelfarbe eine entsprechende Steigung in der Lötstelle repräsentiert.

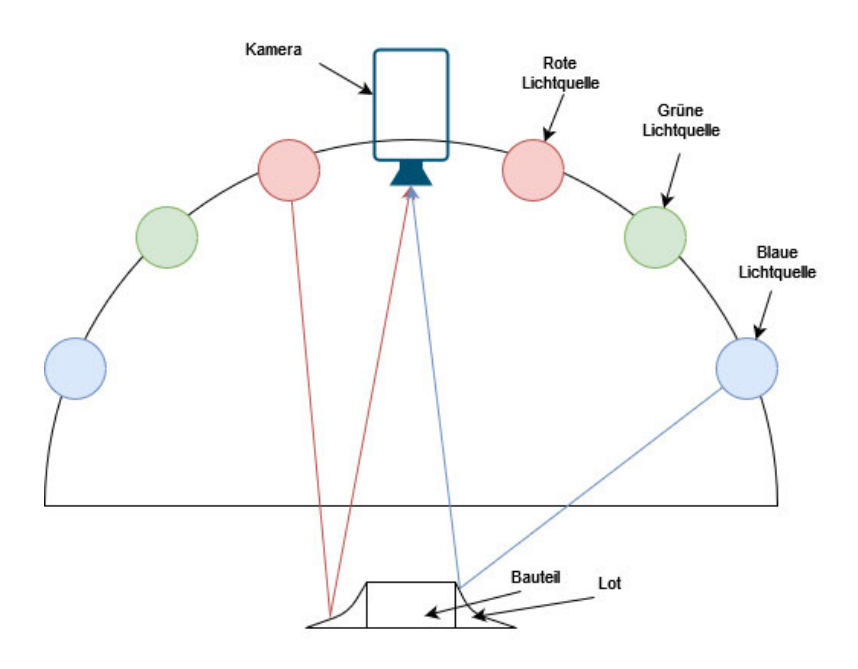

Abbildung 6.8: Aufbau der halbkugelförmigen Beleuchtung zur Vermessung von Lötstellen

Abbildung 6.9 zeigt einen Kondensator der durch dieses Verfahren beleuchtet wird. Die Pixelfarben entsprechen dem beschriebenen Verfahren. Die Klassikation dieser Lötstelle beschreibt ausführlich Wu et al. [26]. Mittels beider Lötstellen ist es möglich, weiterer Aussagen über den Zustand des Bauteils zu treffen, diese sind in Abbildung 6.10 dargestellt.

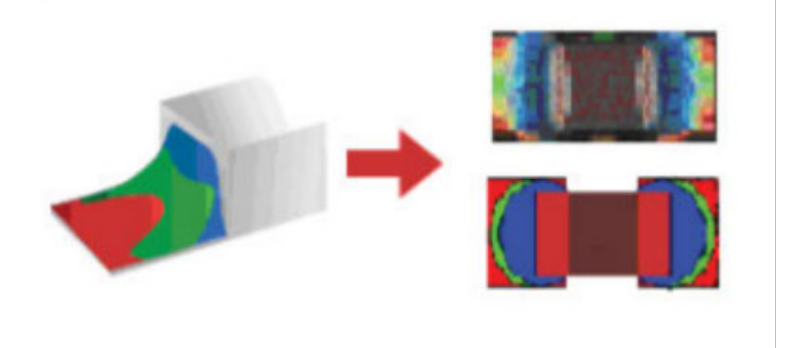

Abbildung 6.9: Resultierndes Farbbild nach Beleuchtung mit beschriebenem Aufbau [2]

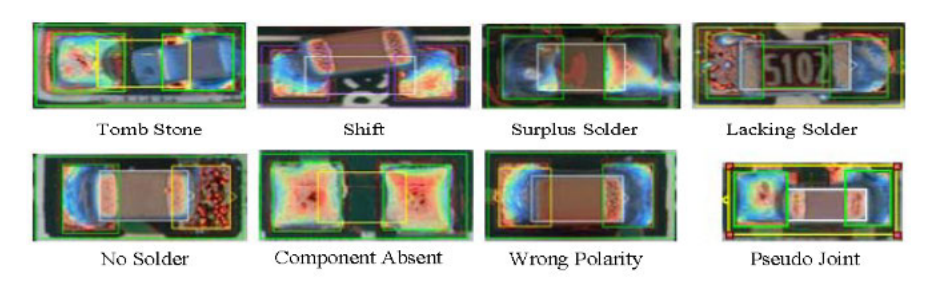

Abbildung 6.10: Lötdefekte eines Bauteils nach Wu et al. [26].

Obere Reihe von Links: Grabsteinbildung, Verschiebung, Zu viel Lot, Zu wenig Lot

Untere Reihe von Links: Kein Lot, Fehlendes Bauteil, Falsche Polarität, Scheinverbindung

#### 6.3.3 Positionsprüfung

Zur Prüfung der Bauteilposition eignet sich Template matching, sowie, je nach Bauteil, die Suche nach bestimmten Merkmalen mittels Formsuche. In Abbildung 6.11 wird die Position der Widerstände mittels Template matching geprüft. Das linke Bild der Abbildung zeigt das Template des Widerstandes, das mittlere Bild das Prüfbild, im rechten Bild sind die gefundenen Widerstände mit einem blauen Rahmen markiert.

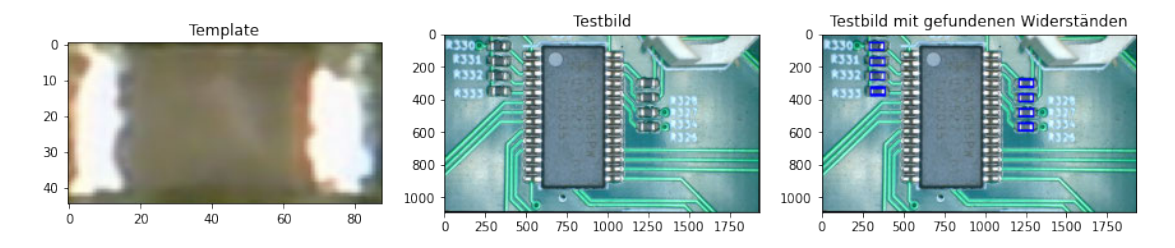

Abbildung 6.11: Templatematching von Widerständen

Beispielhaft ist die Suche der Orientierungsmarkierung in Abbildung 6.12 dargelegt. Das erste Bild von links zeigt ein Bauteil des Herstellers Texas Instruments. Das Bild wird zuerst in Graustufen umgewandelt und mittels Medianfilter geglättet. Nach der Binarisierung sind nur noch die Bauteilkanten und die Orientierungsmarkierung zu sehen und mittels Hough Transformation ist deren Mittelpunkt markiert worden. Im letzten Bild ist die Markierung in grün zu sehen.

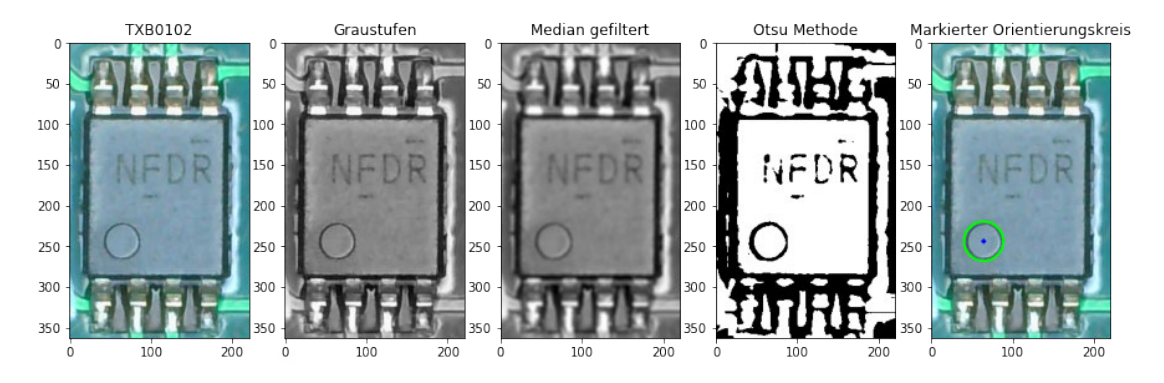

Abbildung 6.12: Erkennung der Orientierungsmarkierung an einem TXB0102

Die Erkennung von Billboards ist mittels Template matching möglich. Zur Erkennung von Grabsteinen eignen sich jedoch besser die Lötstellenanalyse, da mittels Template matching auf dem Prüfaufbau keine zuverlässigen Resultate erzielbar sind.

# 7 Fazit

Das in dieser Arbeit beschriebene Inspektionssystem für die CWA GmbH stellt ist eine effiziente Ergänzung in der Entwicklung weiterer Produkte dar. Die Kombination aus "Pick-and-Place"-Maschine und Inspektionssystem hilft den Elektronikentwickler wertvolle Zeit und Ressourcen zu sparen und erhöht die Flexibilität in der Kleinserienproduktion. Nachfolgend wird diese Arbeit zusammengefasst und ein Ausblick auf die weiteren Entwicklungsmöglichkeiten gegeben.

## 7.1 Zusammenfassung

Im Rahmen dieser Arbeit wurden wie die grundlegenden Motivation und der Bedarf für eine automatische optische Inspektion vorgestellt. Die Grundlegenden Bildverarbeitungsalgorthmen wurden beschrieben und entsprechende Verweise erstellt. Es wurde auf den aktuellen Stand der Technik eingegangen und die Möglichkeiten von Herstellern spezieller Maschinen zur Automatischen Optischen Inspektion beschrieben.

Der Bestückungsprozess von Platinen wurde in den einzelnen Prozessschritten erklärt und die Fehlervermeidung im gesamten Bestückungsprozess wurde beleuchtet.

Aus diesem Bestückungsprozess wurde ein Fehlerkatalog erzeugt, welcher diverse auftretenden Probleme erklärt und einzelne Inspektionsziele aufzeigt.

Es wurde ein Prüfaufbau vorgestellt, mit welchem die vorher beschriebenen Fehler identifiziert werden können. Diese Identifizierung wurde durch Erweiterungen in der Software OpenPnP durchgeführt. Die Änderungen in der Benutzeroberäche wurden vorgestellt und die Pipelines zur Fehlererkennung wurden beschrieben.

# 7.2 Ausblick

Im Rahmen dieser Arbeit wurde nur die algorithmische Bildverarbeitung und Objekterkennung behandelt, eine Klassifikation und Erkennung von defekten mittels Machine Learning und Neuronalen Netzen ist eine sinnvolle Ergänzung für die automatischen optischen Inspektion. Zusätzlich besteht viel Raum für die Vergrößerung der Anzahl an Möglichkeiten des Inspektionssystems. Eine Prüfung der Platine selbst, vor auftragen der Lötpaste, wie es bereits Liao et al. mit dem YOLO Frameworks [14] beschrieben haben, sowie die darauffolgende Erkennung von fehlerhaft aufgetragener Lötpaste [22], ist eine sinnvolle Ergänzung.

Die Geschwindigkeit des Prüfprozesses lässt sich deutlich durch ersetzen der Kamera optimieren. Hochauflösendere Kameras können mehr Platinenfläche auf einmal abbilden, womit nicht mehr jedes Bauteil einzeln angefahren werden muss. Eine Kombination mehrerer Kameras kann genutzt werden um mittels stereoskopie dreidimensionale Bilder zu erzeugen und für die Inspektion zu verwenden.

# Literaturverzeichnis

- [1] Würth Elektronik (Hrsg.): Kondensatoren | Passive Bauelemente | Würth Elektronik Produktkatalog. 03.05.2022. URL https://www.we-online.com/  $katalog/de/WCAP-ASLI. - Zugriffsdatum: 03.05.2022$
- [2] Abu Ebayyeh, Abd al r. ; Mousavi, A.: A Review and Analysis of Automatic Optical Inspection and Quality Monitoring Methods in Electronics Industry. In: IEEE Access 8 (2020), 10, S. 183192-183271
- [3] Bay, Herbert ; Tuytelaars, Tinne ; van Gool, Luc: SURF: Speeded Up Robust Features. In: Leonardis, Ale² (Hrsg.) ; Bischof, Horst (Hrsg.) ; Pinz, Axel (Hrsg.): Computer vision - ECCV 2006 Bd. 3951. Berlin : Springer, 2006, S. 404 417. ISBN 978-3-540-33832-1
- [4] CANNY, John: A Computational Approach to Edge Detection. In: IEEE Transactions on Pattern Analysis and Machine Intelligence PAMI-8 (1986), Nr.  $6, S. 679-698$
- [5] Fonseka, Sameera ; Jayasinghe, J.A.K.S: Feature Extraction and Template Matching Algorithms Classification for PCB Fiducial Verification. In: Journal of Achievements in Materials and Manufacturing Engineering 1 (2018), Nr. 86, S. 1432. ISSN 1734-8412
- [6] Huang, T. ; Yang, G. ; Tang, G.: A fast two-dimensional median ltering algorithm. In: IEEE Transactions on Acoustics, Speech, and Signal Processing 27  $(1979)$ , Nr. 1, S. 13-18. - ISSN 0096-3518
- [7] ILLINGWORTH, J.; KITTLER, J.: The adaptive hough transform. In: IEEE transactions on pattern analysis and machine intelligence 9 (1987), Nr. 5, S.  $690-698$ . ISSN 0162-8828
- [8] IPC Association Connecting Electronics Industries: Abnahmekriterien für elektronische Baugruppen. Oktober 2017
- [9] Janczki, Mihly ; Becker, kos ; Jakab, Lszl ; Grf, Richrd ; Takcs, Tibor: Automatic Optical Inspection of Soldering. In: MASTAI, Yitzhak (Hrsg.): Materials  $Science.$  London : IntechOpen, 2013. - ISBN 978-953-51-1140-5
- [10] Jarvina, R. ; Greiner, S. ; Warren, R.: 01005 SMT component assembly for wireless SIP modules, 01 2005, S. 1500 - 1505 Vol. 2. - ISBN 0-7803-8907-7
- [11] Jung, C.R. ; Schramm, R.: Rectangle detection based on a windowed Hough transform. In: Proceedings. 17th Brazilian Symposium on Computer Graphics and  $Image \ Processing, 2004, S. 113-120$
- [12] KERBYSON, D.J.; ATHERTON, T.J.: Circle detection using Hough transform filters. In: Fifth International Conference on Image Processing and its Applications, 1995., July 1995, S. 370-374
- [13] Kimmel, Ron ; Bruckstein, Alfred: Regularized Laplacian Zero Crossings as Optimal Edge Integrators. In: International Journal of Computer Vision 53 (2003), 07
- [14] Liao, Xinting ; Lv, Shengping ; Li, Denghui ; Luo, Yong ; Zhu, Zichun ; Jiang, Cheng: YOLOv4-MN3 for PCB Surface Defect Detection. In: Applied Sciences 11 (2021), Nr. 24, S. 11701
- [15] Lowe, D. G.: Object recognition from local scale-invariant features. In: The proceedings of the Seventh IEEE International Conference on Computer Vision. Los Alamitos, Calif. : IEEE Computer Society, 1999, S. 1150-1157 vol.2. - ISBN 0-7695-0164-8
- [16] Lu, Xiangning ; He, Zhenzhi ; Su, Lei ; Fan, Mengying ; Liu, Fan ; Liao, Guanglan ; Shi, Tielin: Detection of Micro Solder Balls Using Active Thermography Technology and K-Means Algorithm. In: IEEE Transactions on Industrial Informatics 14 (2018), Nr. 12, S. 5620-5628
- [17] MEISEL, Andreas: Vorlesung Mustererkennung und Machine Learning. Zugegriffen: 2021-11-29
- [18] OPENCV.ORG: Camera calibration With OpenCV  $\rightarrow$  OpenCV 2.4.13.7 documentation.  $09.05.2022$ . - URL https://docs.opency.org/2.4/doc/tutorials/ calib3d/camera\_calibration/camera\_calibration.html. - Zugriffsdatum: 09.05.2022
- [19] OPENPNP.ORG: OpenPnP Open Source SMT Pick and Place. 05.05.2022. URL https://openpnp.org/ - Zugriffsdatum: 05.05.2022
- [20] Otsu, Nobuyuki: A Threshold Selection Method from Gray-Level Histograms. In: IEEE Transactions on Systems, Man, and Cybernetics  $9(1979)$ , Nr. 1, S. 62–66
- [21] RAHN, Armin: *Handbuch der Prozess- und Lötfehler: Mit ... 21 Tabellen.* 1. Auflage. München and Bad Saulgau : Carl Hanser Verlag and Leuze Verlag, 2014 (Hanser eLibrary). URL http://www.hanser-elibrary.com/doi/10.12850/ 9783874803427. ISBN 9783874803427
- [22] Sezer, Ali ; Altan, Aytaç: Detection of solder paste defects with an optimization based deep learning model using image processing techniques. In: Soldering  $\mathcal C$  Surface Mount Technology 33 (2021), Nr. 5, S. 291-298. – ISSN 0954-0911
- [23] Sobel, Irwin: An Isotropic 3x3 Image Gradient Operator. In: Presentation at Stanford A.I. Project 1968 (2014), 02
- [24] Volgger, Mag. M.: Verzeichnung. 07.05.2022. URL https: //www.univie.ac.at/mikroskopie/1\_grundlagen/optik/opt\_ linsen/5f verzeichnung.htm. - Zugriffsdatum: 07.05.2022
- [25] Wikipedia: Fiducial marker Wikipedia, The Free Encyclopedia. http://en.wikipedia.org/w/index.php?title=Fiducial%20marker& oldid=1044939698. 2022. [Online; accessed 30-March-2022]
- [26] Wu, Fupei ; Zhang, Xianmin ; Kuan, Yongcong ; He, Zhenzhen: An AOI algorithm for PCB based on feature extraction. In: 2008 7th World Congress on Intelligent Control and Automation. Piscataway, NJ : IEEE Service Center, 2008, S. 240-247.  $-$  ISBN 978-1-4244-2113-8

# Glossar

- BGA Englisches Akronym von "Ball Grid Array", wörtlich übersetzt "Kugelgitteranordnung". Der Begriff bezeichnet eine Gehäuseform von elektrischen Bauteilen, bei dem die elektrischen Verbindungspunkte in einem Raster auf der Unterseite des Gehäuses verteilt sind und mittels vorher angebrachten Lötkugeln mit der Platine verbunden werden..
- Gatter Gatter sind einfache elektronische Bauteile zur Implementierung von logischen und booleschen Operationen..
- IC Englisches Akronym von Integrated Circuit, beschreibt ein elektrisch Bauteil mit integrierten Schaltkreisen, von einfachen Gattern bis hin zu hochkomplexen Prozessoren..
- MLCC Multi Layer Ceramic Capacitor, englische Abkürzung für Mehrschicht-Keramikkondensatoren..
- OpenPnP OpenPnP ist eine Software die Pick and Place Maschinen steuert.
- SMD Englisches Akronym von "Solder Mount Device", deutsch "oberflächenmontiertes Bauelement". Ein Sammelbegriff für ein elektromechanisches Bauteil, welches mittels Lötpaste auf der Oberfläche einer Platine befestigt wird. first.
- THT Englisches Akronym von "Through-hole Technology", deutsch "Einsteckmontage". Ein Sammelbegriff für ein elektromechanisches Bauteil, welches mittels Drähten durch eine Platine gesteckt wird und von der Unterseite der anderen Seite der Platine durch Löten befestigt wird..

Verzeichnung "Unter Verzeichnung versteht man die nicht maßstabsgetreue Abbildung eines Objektes. Dieser Fehler entsteht durch einen veränderten Abbildungsmaßstab bei weit von der optischen Achse entfernten Bildpunkten. Daraus resultiert, dass Linien die nicht durch den Bildmittelpunkt verlaufen gekrümmt dargestellt werden. Je nachdem ob der Abbildungsmaÿstab zum Bildrand hin zu- oder abnimmt erhält man eine kissen- oder tonnenförmige Verzeichnung."[24].

## Erklärung zur selbstständigen Bearbeitung

Hiermit versichere ich, dass ich die vorliegende Arbeit ohne fremde Hilfe selbständig verfasst und nur die angegebenen Hilfsmittel benutzt habe. Wörtlich oder dem Sinn nach aus anderen Werken entnommene Stellen sind unter Angabe der Quellen kenntlich gemacht.

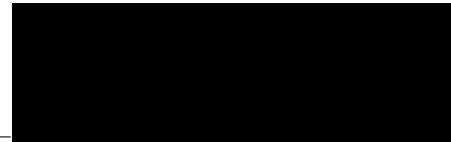

Ort Datum Unterschrift im Original